### Europäischer Gestaltungspreis 2025

# Kunstwettbewerb für Holzbildhauerinnen und Holzbildhauer

### Teilnahmebogen

Bitte füllen Sie zur Teilnahme am Wettbewerb Europäischer Gestaltungspreis 2025 diesen Teilnahmebogen vollständig aus. Senden Sie diesen bitte zusammen mit je einem aussagekräftigen Foto

- Ihres Exponats (jpg, png mind. 1 MB)
- Ihres Portraits (hochkant / jpg, png mind. 5 MB)

per E-Mail an: info@holzbildhauer-bawü.de

Einsendeschluss: 31. Oktober 2024

#### Ihre Daten

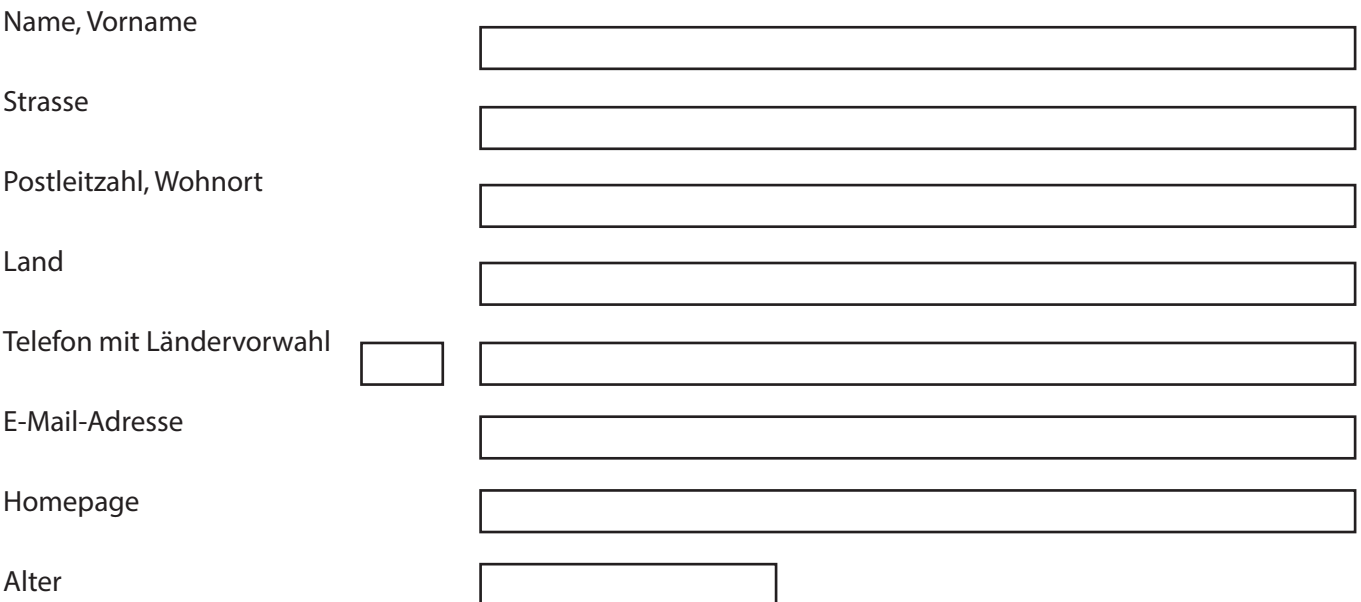

 Hiermit erkenne ich die Teilnahme- und Wettbewerbsbedingungen an und bin damit einverstanden, dass meine Arbeit in Publikationen des Veranstalters oder in sonstiger Weise honorarfrei veröffentlicht werden kann. Außerdem gestatte ich die Veröffentlichung der Adressliste der Teilnehmenden zur Schaffung eines Netzwerkes. Mit der Verarbeitung der Daten gemäß DSGVO bin ich einverstanden. Die Daten werden insbesondere für Folgejahre genutzt, um Sie über eine neue Ausschreibung zu informieren.

 Ich erkläre, dass das Exponat in meinem Eigentum steht, von mir entworfen und ausgeführt wurde. Mir ist insbesondere bekannt, dass Anlieferung und Abholung auf eigene Rechnung zu erbingen ist und dass Beschädigungen am Werk auf dem Transport zu eigenen Lasten gehen. 1/2

## Angaben zu Werdegang und Werk

Beschreiben Sie kurz Ihren beruflichen Werdegang

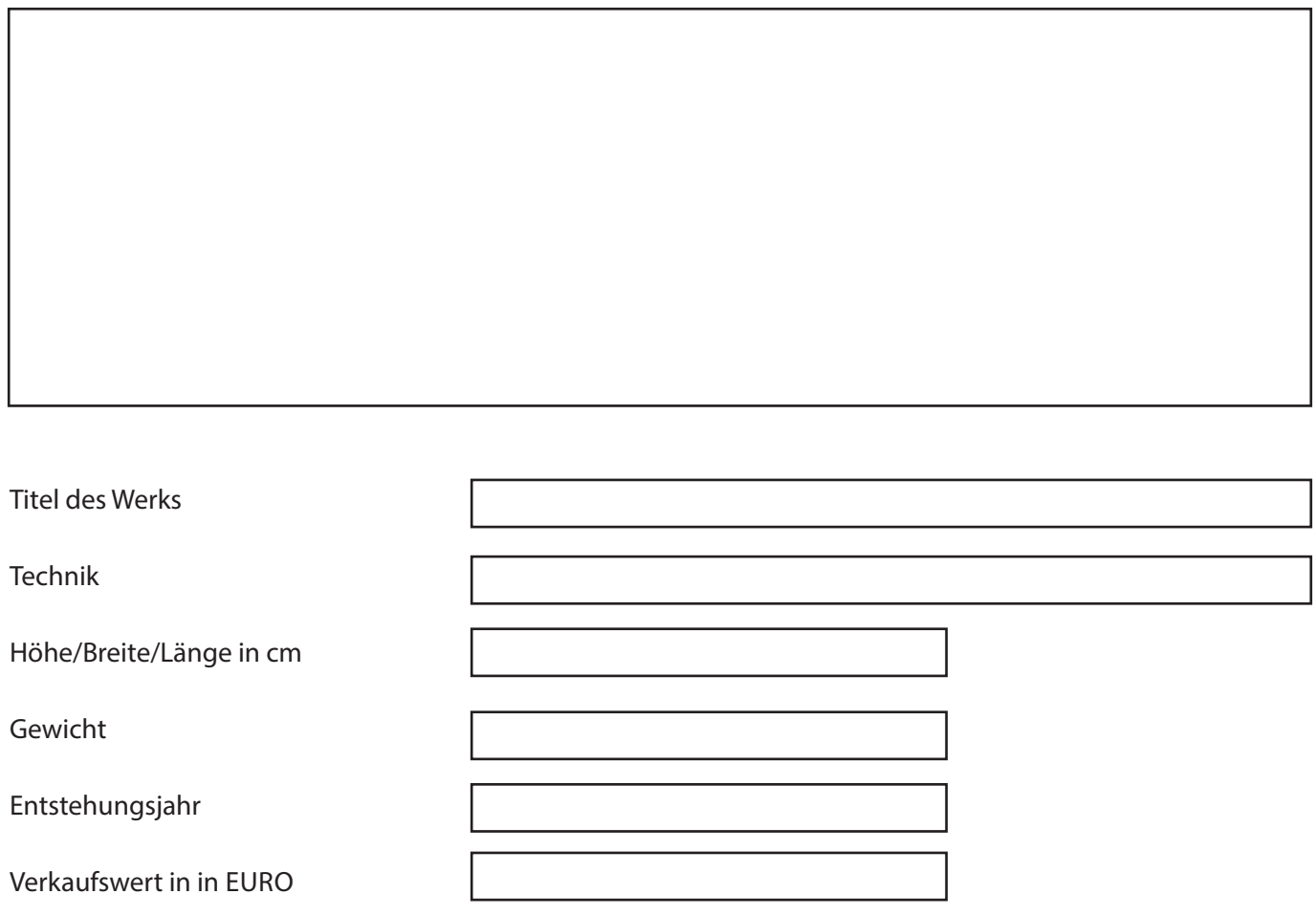

Gedanken zum Stück (max. 510 Zeichen inkl. Leerzeichen)